## **Corso di BASCOM AVR - ( 7 )**

## **Corso Teorico/Pratico di programmazione in BASCOM AVR. Autore: DAMINO Salvatore.**

## **CODICE MORSE (1).**

Questo programma mette a frutto quanto è stato illustrato fino a questo momento per realizzare un programma che, pur essendo concettualmente molto semplice, consente di avere una operatività molto alta.

Da un punto di vista dell'Hardware si utilizza il **Buzzer** di bordo, della **GMM TST3**, per generare il suono adatto a riprodurre le lettere del codice **Morse**.

Ogni volta che si batte una delle lettere dell'alfabeto questa viene elaborata dal programma per generare il suono delle linee, e dei punti, relativi al corrispondente codice Morse.

La velocità di esecuzione del suono emesso dal **Buzzer** è stata arbitrariamente stabilita da un valore costante, che l'utente può variare, e che al momento, visto lo scopo dimostrativo, è modestamente lenta.

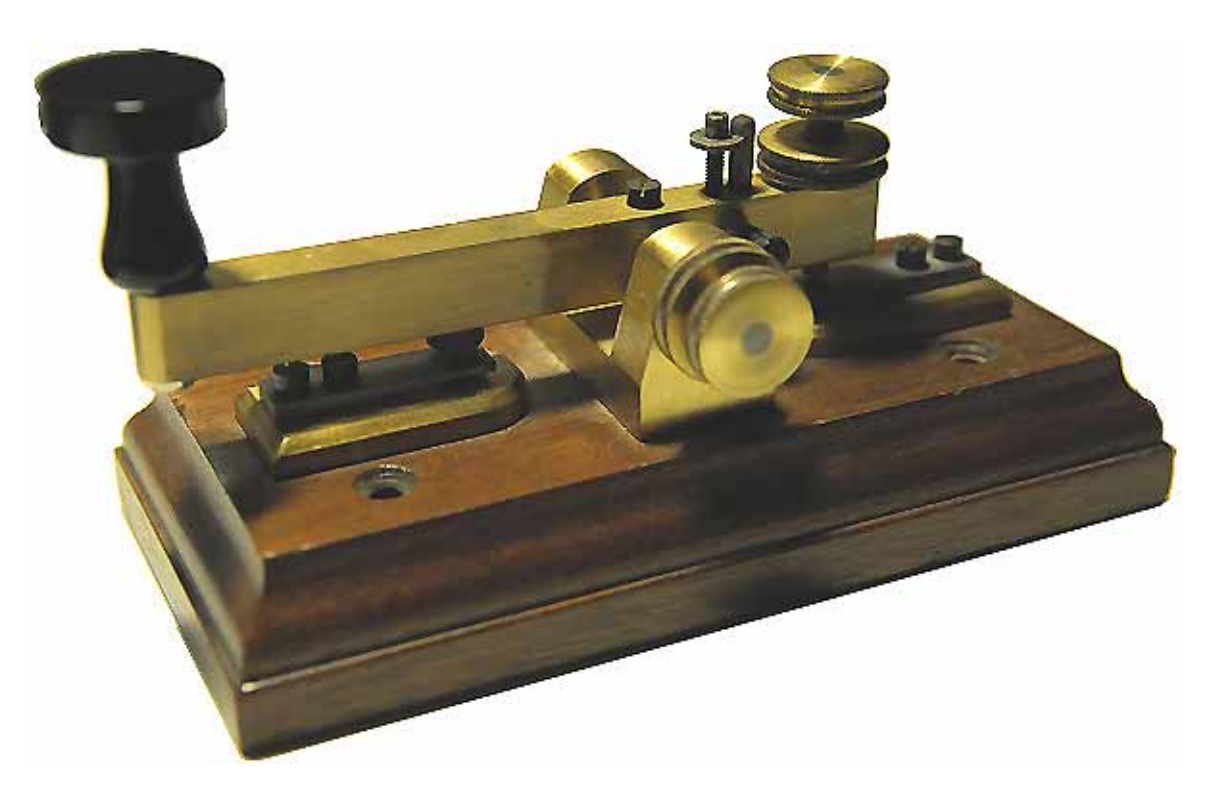

**Tasto di un Tipico Telegrafo Morse.**

## **CODICE MORSE**

Potete trovare questa documentazione direttamente al seguente link oppure leggere quella di seguito riportata:

http://www.infodomus.it/radio/codici/morse.htm

### **IL CODICE MORSE**

Il codice **Morse** fu inventato da Samuel Finley Breese Morse nel 1836. È formato da combinazioni di segnali lunghi e brevi ("**Linea**" e "**Punto**") con cui si rappresentano tutti numeri e le lettere dell'alfabeto. Punti e linee si possono riprodurre vocalmente usando la sillaba **TI** per i punti e la sillaba **TA** per le linee.

Usato inizialmente per la telegrafia a filo, il codice Morse è stato successivamente adottato per la radiotelegrafia. Utilizzato normalmente fino a pochi anni fa per le comunicazioni, oggi "sopravvive" solo in parte nel campo amatoriale.

L'abbreviazione in codice Morse più conosciuta è senz'altro l'SOS ( TI-TI-TI TA-TA-TA TI-TI-TI ).

**NOTA:** L'uso di punti e linee è la rappresentazione classica. Quando si leggono è forse più utile pensarli in forma sonora e non leggere la lettera A come "punto linea" ma come TI-TA.

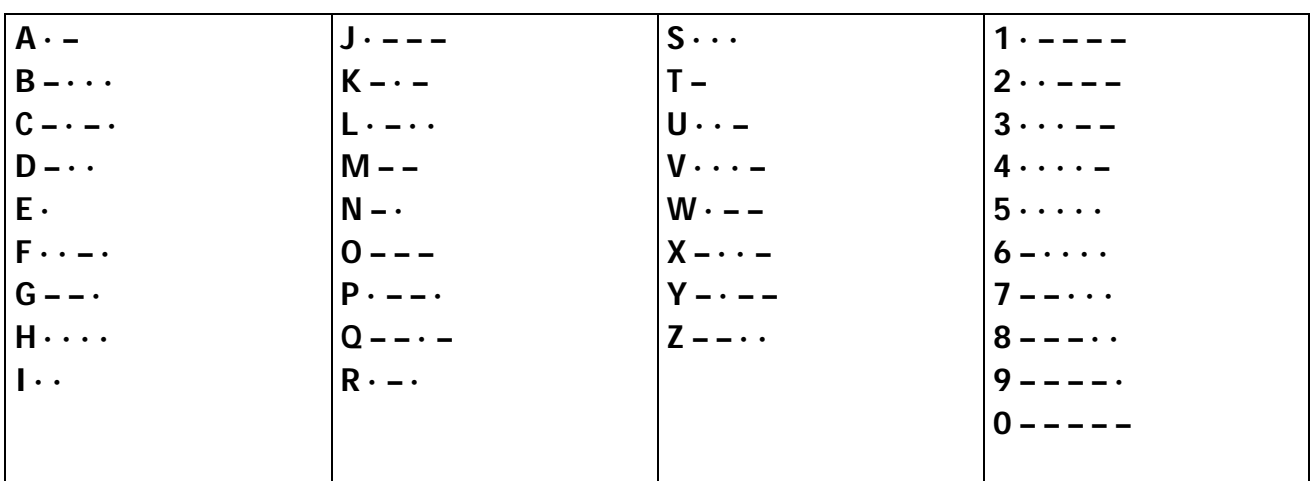

### **CARATTERI MORSE BASE**

## **ALTRI CARATTERI MORSE**

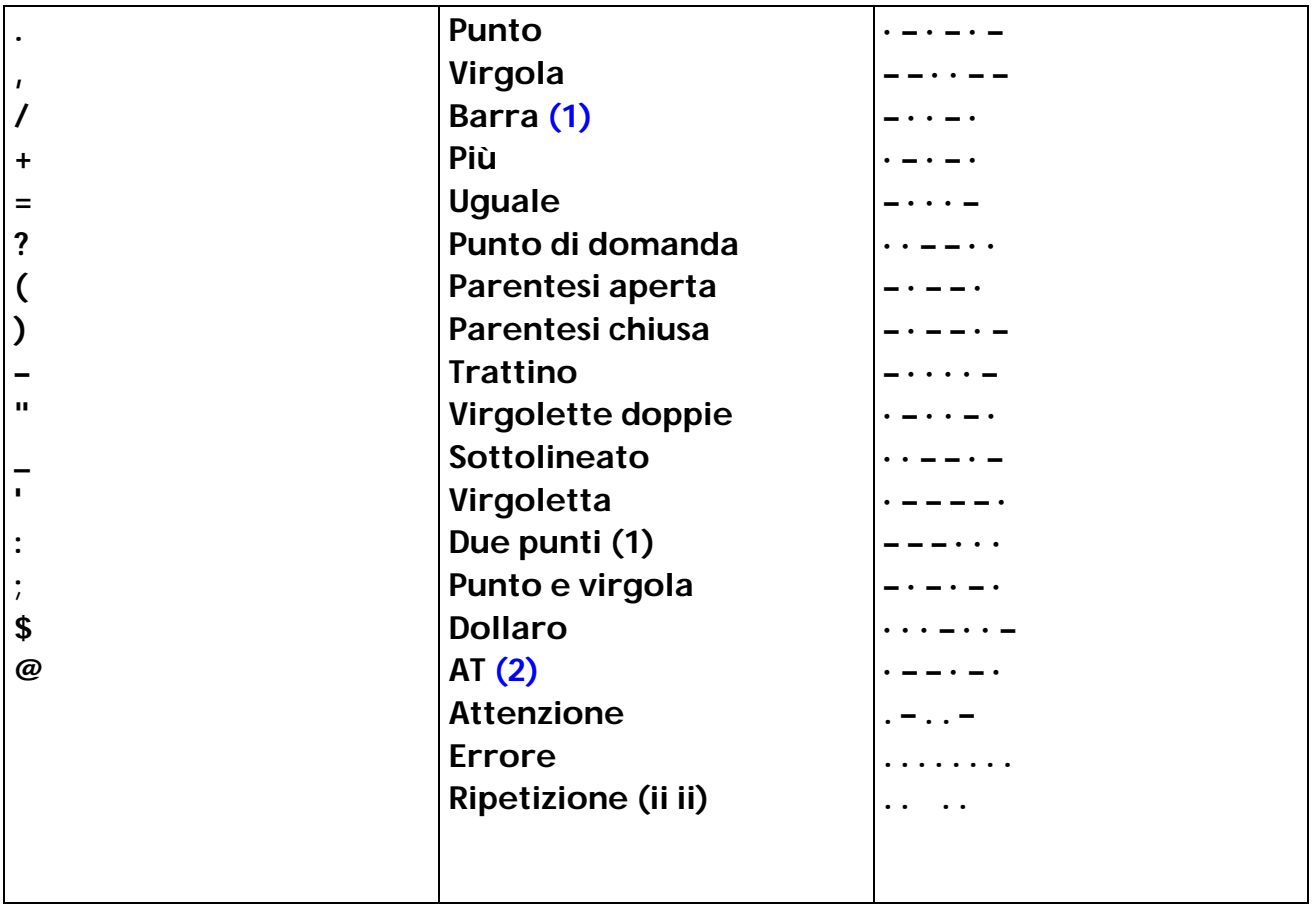

## **Note:**

**(1)** Significa anche "diviso per".

**(2)** Il carattere **@** degli indirizzi **E-Mail** è stato codificato ufficialmente dal **3 Maggio 2004** ed è la prima aggiunta di un nuovo simbolo all'alfabeto **Morse** dopo sessant'anni. È formato dalla combinazione delle lettere **A** e **C**.

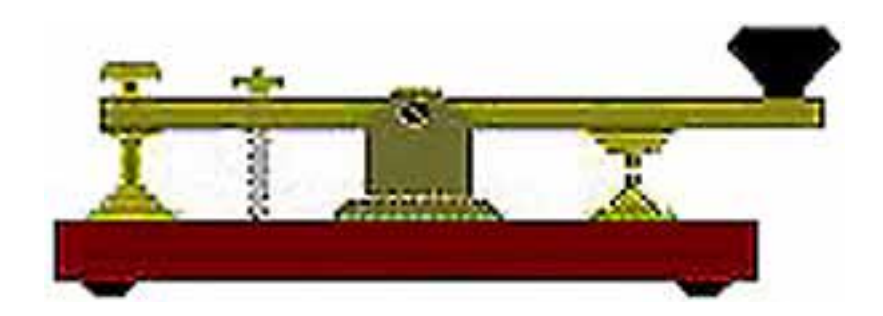

## **Tasto Telegrafico.**

### **CARATTERISTICHE IMPLEMENTATIVE**

- Una **Linea** è convenzionalmente tre volte un **Punto**.

- Gli spazi tra i punti e le linee che codificano il singolo carattere sono della lunghezza di un punto.

- Gli spazi tra i vari caratteri sono ampi come quattro punti.
- Gli spazi tra le parole sono lunghi sette punti.

Per familiarizzare con il codice **Morse**, si usa scriverlo e leggerlo usando i fonemi "**Ti**" per il punto e "**Ta**" per la linea, come nel seguente esempio:

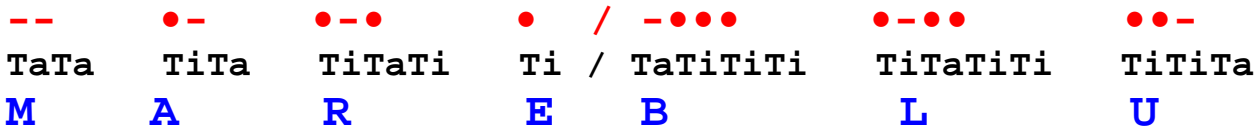

Il codice **Morse** viene infatti memorizzato ascoltando il suono caratteristico di ogni carattere, come se ogni insieme di suoni fosse una lettera, e non associando i punti o le linee al suono.

Naturalmente nel **Codice Morse** tutto è correlato al tempo. Ogni elemento ha una durata che mantiene le proporzioni al variare della velocità di generazione. Per comodità definiamo **Unità Temporale** il tempo base della codifica ovvero la durata del **Punto**.

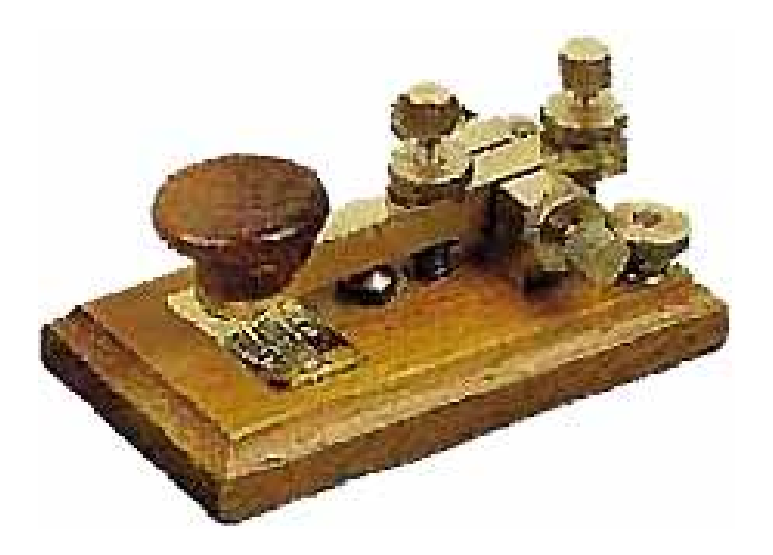

**Tasto Telegrafico.**

#### **METODI PER IMPARARE IL CODICE MORSE**

Non esiste un metodo unico che funzioni con tutti. Di seguito ne sono elencati alcuni: scegliete quello che funziona meglio con voi.

**Visivo.** Si legge sullo schermo quello che si sente.

**Auditivo.** Si riconosce istantaneamente un carattere od un'intera parola. Meno tempo passa fra l'inizio dell'ascolto e il riconoscimento, meglio è.

**Auditivo inverso.** Si studiano gli opposti: A e poi N, K e poi R, ecc.

**Auditivo fonetico.** Si associano i suoni con l'alfabeto, sia lettera sia fonetico ICAO, cioè si sente ad esempio TI-TA e si pronuncia A o ALPHA. Dopo un po' di tempo quando si sentirà TI-TA verrà immediatamente in mente l'A o l'ALPHA.

**Schemi.** Nelle lettere del codice Morse ci sono degli schemi. Per esempio la lettera A è simile alla lettera W, tranne che la W ha un'ulteriore linea. Si possono studiare i caratteri A, W, J, 1 in ordine e poi mescolarli. È particolarmente efficace se si ha difficoltà a riconoscere J da 1 ecc.

**Dattilo.** Alcune persone tendono a digitare il giusto carattere su una tastiera appena lo ascoltano.

**Trasmissione.** Qualcuno impara meglio telegrafando; è generalmente abbinato ad un metodo d'ascolto.

**Testo normale in opposizione a caratteri casuali.** Studiare il Morse con testi normali dà il vantaggio di essere capaci di anticipare che cosa sta arrivando, mentre con i caratteri casuali si è portati ad impararli tutti.

**Programmi per computer.** C'è ne sono diversi disponibili (Programmi Morse). Sceglietene uno, ricordandovi che quello che è andato bene al vostro amico potrebbe non essere il migliore per voi.

**Concludendo:** Non c'è un metodo sicuro. Provateli tutti ed adottate quello che dà con voi i migliori risultati.

# **Esempio.013. Generatore di lettere Morse**

**Definizioni aggiunte: Nessuna** 

 **Dichiarazioni aggiunte: Nessuna** 

**Istruzioni aggiunte:** AND; RESTORE ; READ ; DATA ; SHIFT

**Operatori aggiunti: Nessuno** 

Programma di **Esempio.013** del corso **BASCOM AVR**.

Gestisce un generatore di lettere **Morse** con il buzzer della **GMM TST3**. Il programma attende la ricezione di lettere o numeri dalla linea seriale e le genera con codice **Morse** sul **Buzzer**.

La velocità di generazione dei codici **Morse** è lenta in modo da consentire il corretto riconoscimento degli stessi anche a personale inesperto; l'unità temporale che usa l'esempio è fissa e pari a circa **200 ms**.

La ricezione delle lettere avviene tramite una console seriale dotata di tastiera e monitor, con un protocollo fisico costante a **19.200 Baud**, **8 Bit x chr**, **1 Stop bit**, **Nessuna Parità**.

Questa console può coincidere con un sistema in grado di gestire una comunicazione seriale in **RS 2 3 2**. Al fine di semplificarne l'uso si può usare un **PC** dotato di una linea **COMx**, che esegue un programma di Emulazione Terminale come **HYPERTERMINAL** o l'omonima modalità offerta dal **BASCOM AVR** (vedere Configurazioni **IDE**).

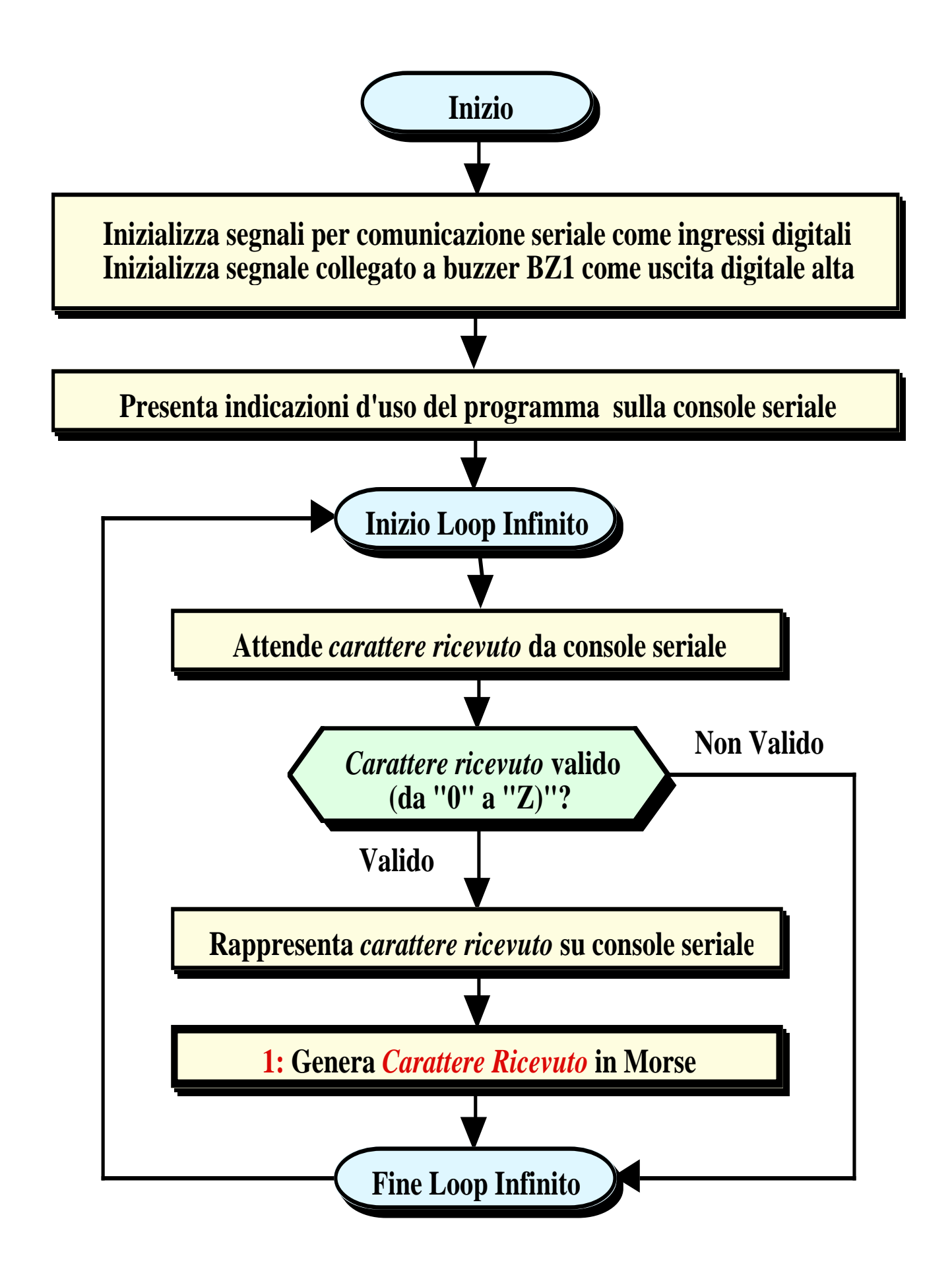

**Raffigurazione della Flow del programma.**

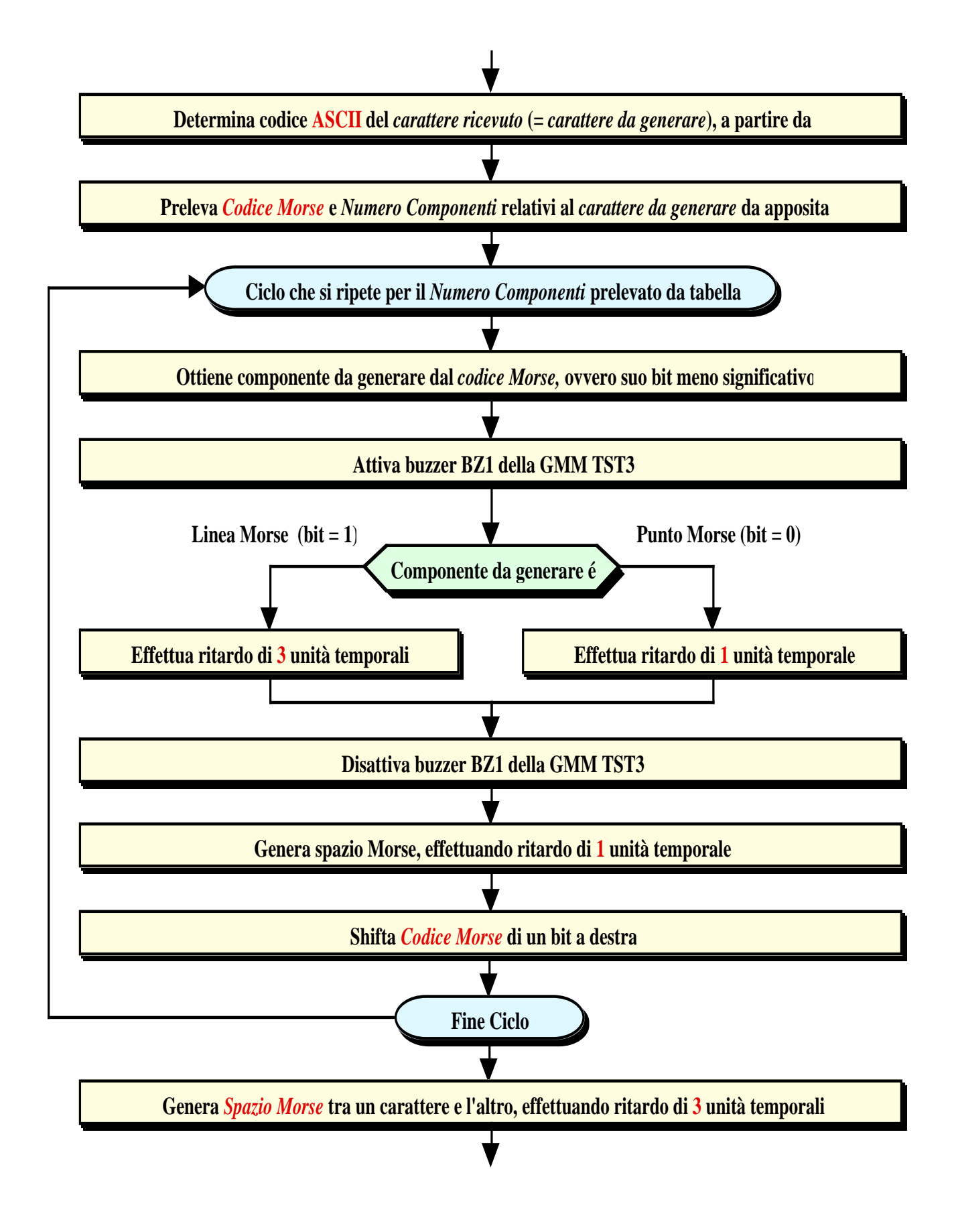

**Raffigurazione esplosa della procedura Generale di Ricezione del Carattere in Morse Ricevuto.**